解説帳のサンプル

## ●週刊少年漫画50周年 週刊少年サンデー解説帳 「タッチ」解説ページサンプル

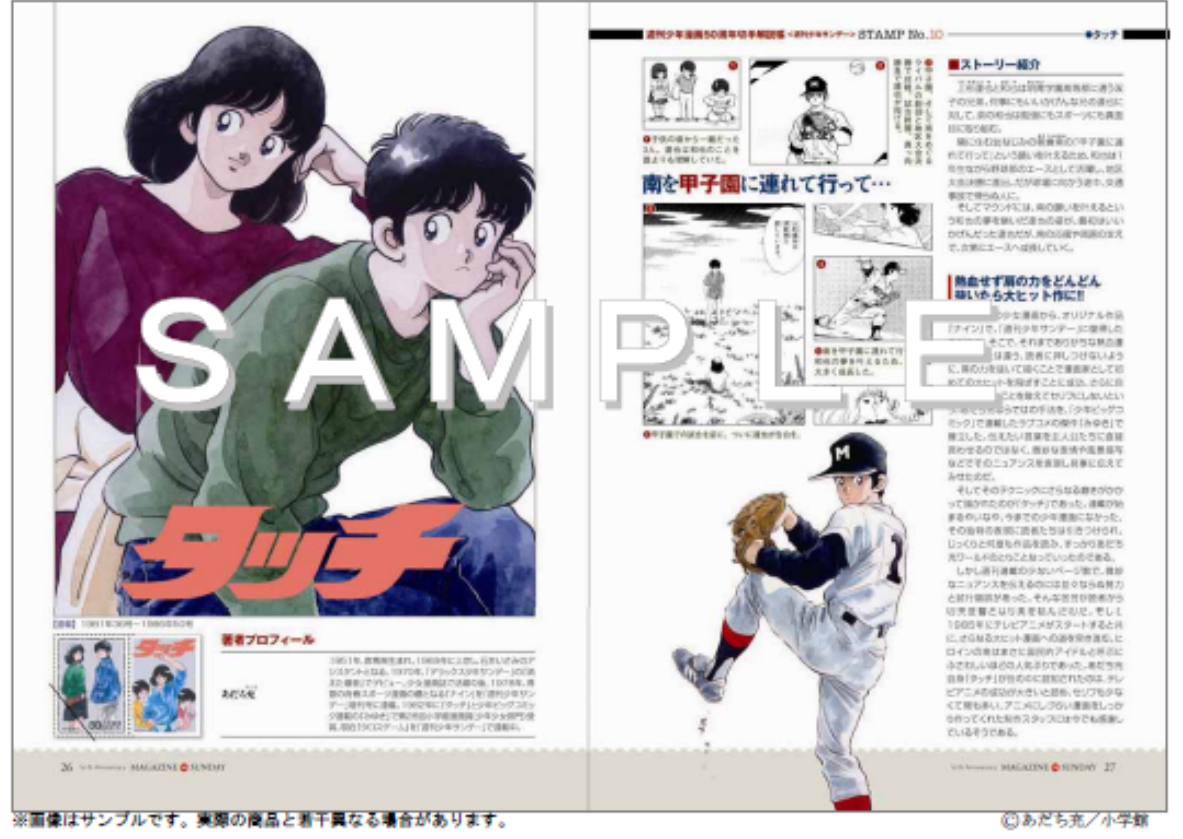

●週刊少年漫画50周年 週刊少年マガジン解説帳 「釣りキチ三平」解説ページサンプル

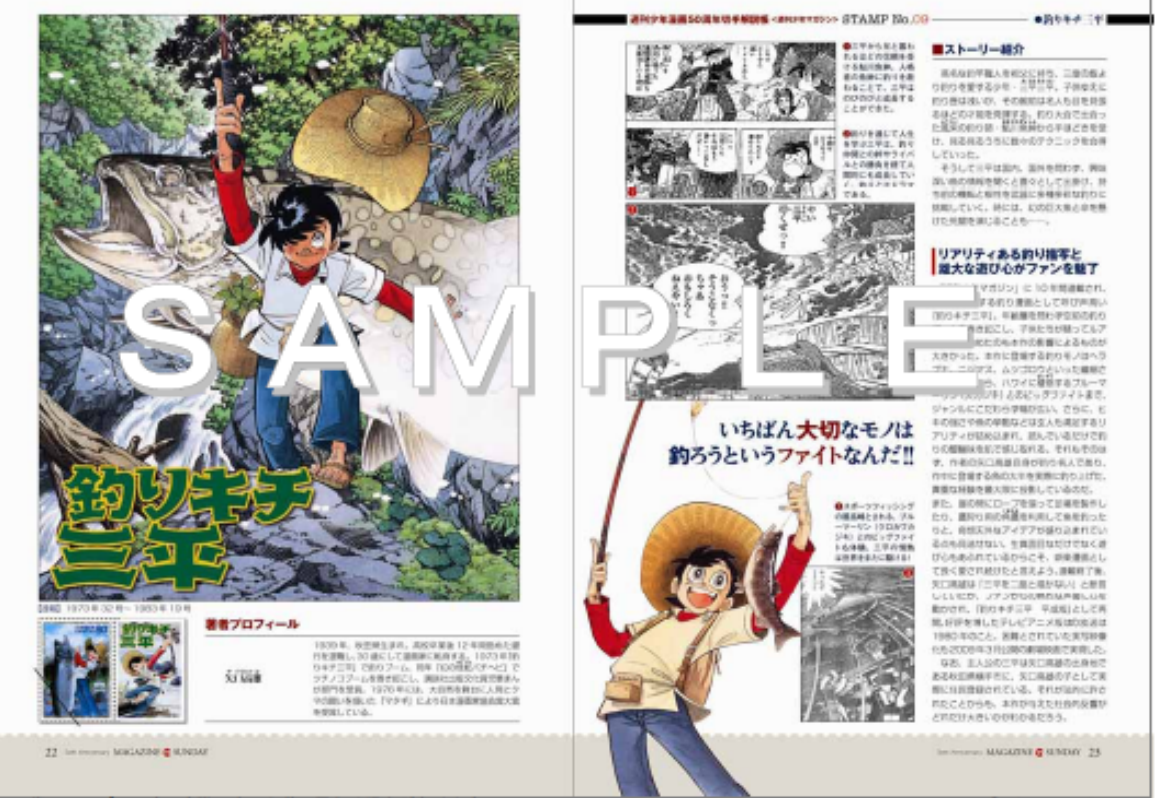

※画像はサンプルです。実際の商品と着干異なる場合があります。